### Classes Alice use of Storage Classes

Artem for Alice Using slides of Pablo Saiz

# AliEn SA Classes

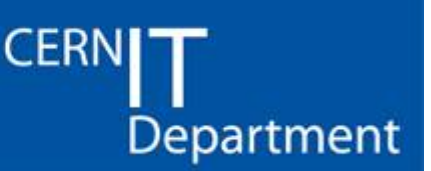

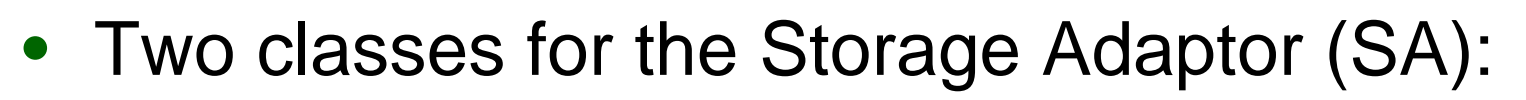

- Custodial: very low probability of losing a file
- Replica: high probability of loss, but data can be replaced
- $\bullet$ Implemented in AliEn v2-12
- $\bullet$  Mapping from SRM Classes:
	- Tape0Disk1 -> Replica
	- Tape1Disk0 -> Custodial
	- –Tape1Disk1 -> Two different SA

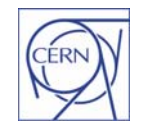

CERN - IT Department CH-1211 Genève 23 **Switzerland www.cern.ch/it**

#### **PSS** Site admin's point of view

- $\bullet$  Define the QoS of the SA
- $\bullet$  In case of a replica, define the close custodial
- $\bullet$  If you want to have both, define two SA (one of them virtual)

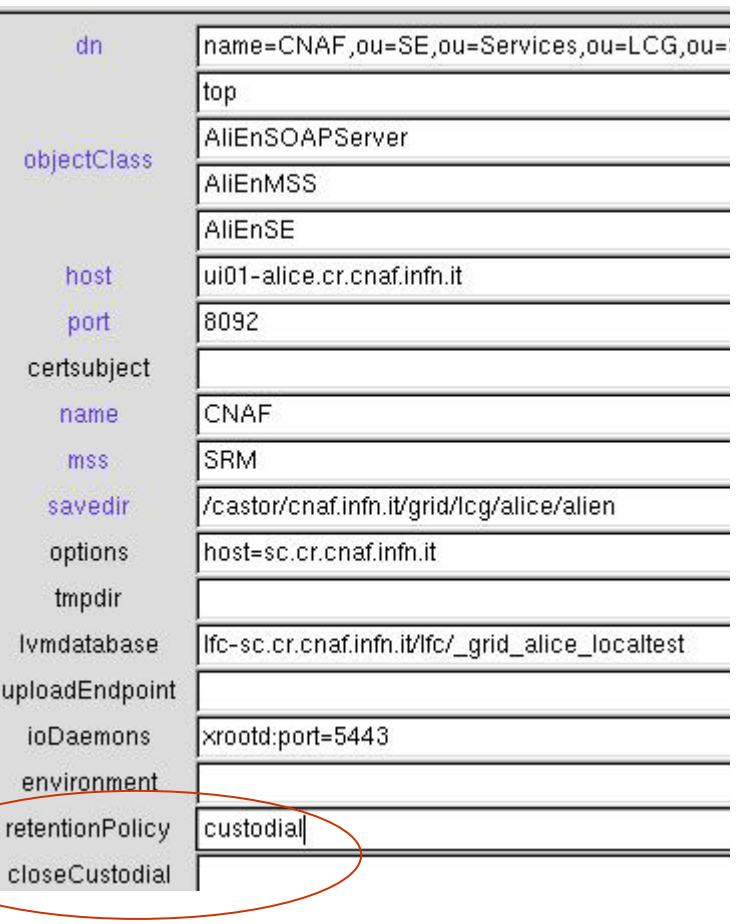

**CERN** 

Department

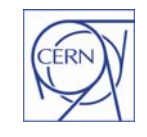

CERN - IT Department CH-1211 Genève 23 Switzerland**www.cern.ch/it**

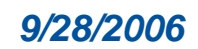

## User's point of view

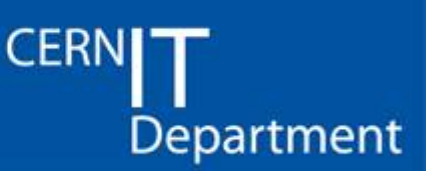

- • Users can define in the JDL
	- Name of SA
	- QoS of the SA
	- Nothing -> closest replica SA will be used

OutputArchive = {"log\_archive:stdout,stderr@replica", "root\_archive:\*.root@custodial", };

- • If the user specifies an SA, and that SA is not accessible when the job finishes:
	- The output will be saved in another SA (replica?)
	- The job will be marked as 'DONE\_WARNING

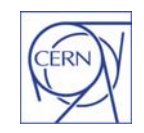

CERN - IT Department CH-1211 Genève 23 Switzerland **www.cern.ch/it**

### Other things

- File expiration
	- Default lifetime
- Separation of raw from the rest of data –– Separate "Custodial" SA
- Staging strategy is beeing defined